#### **embarcadero**

# CodeRage<sup>®</sup>X

Develop Anything, Anytime, Anywhere

# **Simplify Parallel Programming with Patterns Primož Gabrijelčič R&D Manager, FAB**

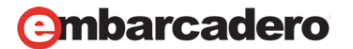

#### **Multithreading is Hard**

*"New programmers are drawn to multithreading like moths to flame, with similar results."* 

- Danny Thorpe

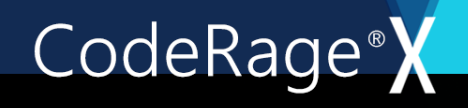

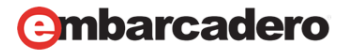

# **Solution**

- Extract all hard parts into a boilerplate code.
- Test it. Test again. Test repeatedly.
- Reuse as much as possible.
- Test again. Don't stop testing.
	- $-$  or  $-$

• Use existing library.

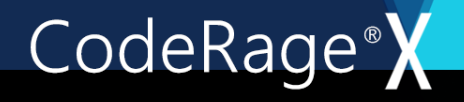

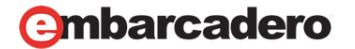

#### **Bugs Away!**

# *"The code that you don't write, contains no bugs."*

- Primož Gabrijelčič

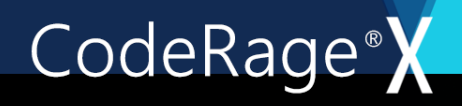

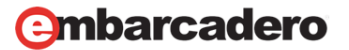

# **Adapt the Algorithm to the Pattern**

- don't write the code for your algorithm
- decompose the algorithm into the patterns
- when everything fails, go low-level
	- tasks first [CodeRage 9: Parallel Programming Library]
	- threads last

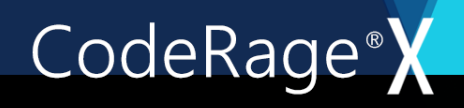

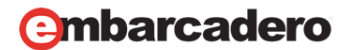

#### **Frameworks**

- PPL
	- Parallel Programming Library
	- XE7+, all platforms, RTL license
	- patterns: For, Future, Join
- $\cdot$  OIL
	- OmniThreadLibrary
	- 2009+ (patterns), 2007+ (tasks), Windows (VCL/console/service) only (but working on that), OpenBSD license
	- patterns: Async[/Await], Background worker, For, Fork/Join, Future, Join, Map, Parallel task, Pipeline

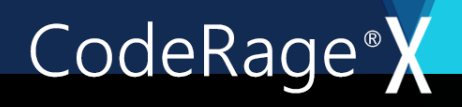

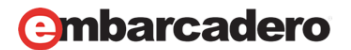

#### **Patterns**

- Async/Await
	- Fire asynchronous tasks
- Future
	- Execute long calculation in background https://en.wikipedia.org/wiki/Futures\_and\_promises
- For
	- Use all of available CPUs when processing large data https://en.wikipedia.org/wiki/Embarrassingly\_parallel
- Map
	- Converting data in parallel

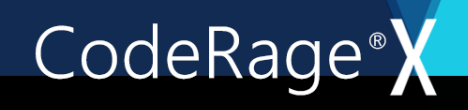

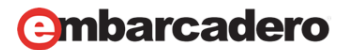

### **Async/Await**

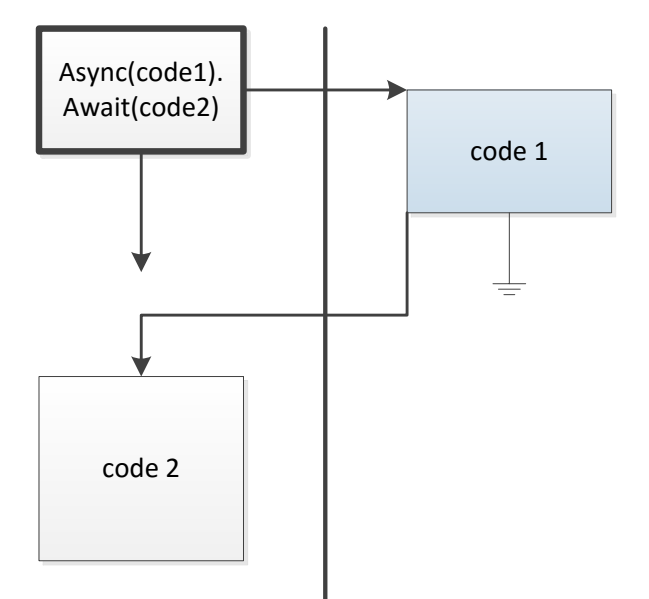

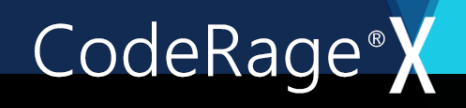

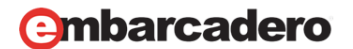

#### **Future**

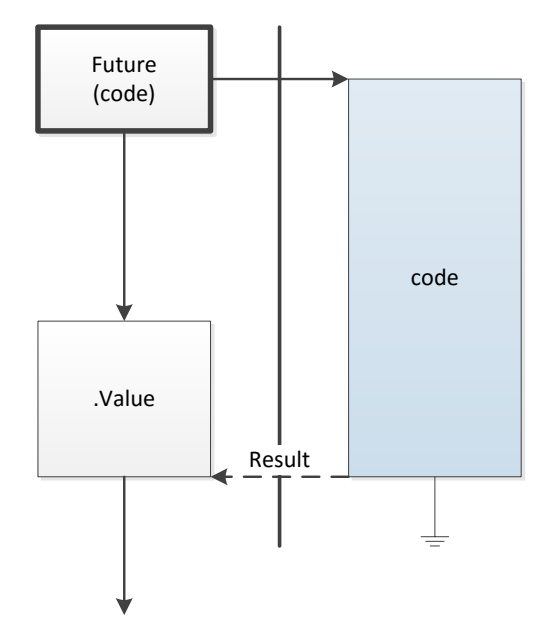

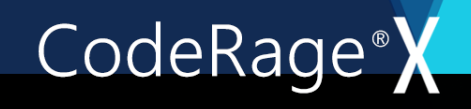

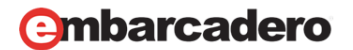

#### **For**

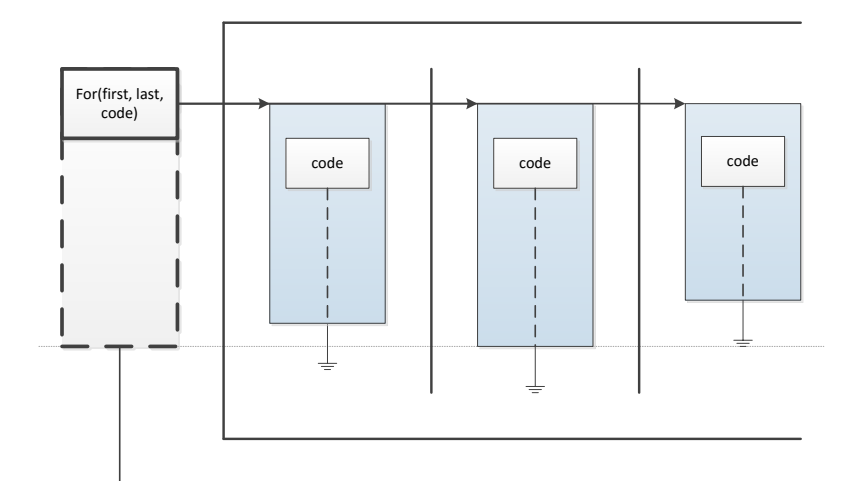

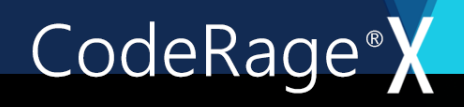

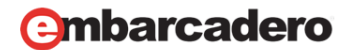

# **Map**

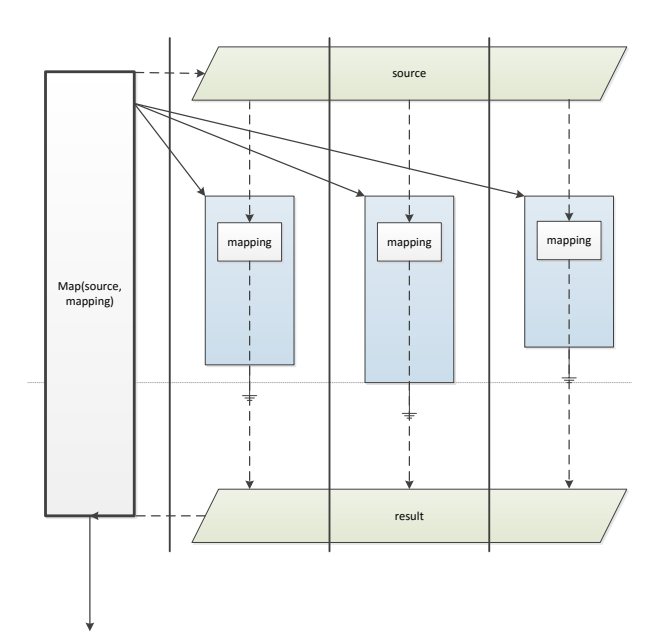

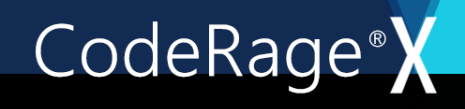

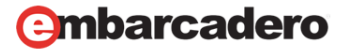

# **Important Facts We Learned Today**

- Don't write boilerplate code use patterns
- Be careful when accessing shared data
- Never access the GUI from a background thread!

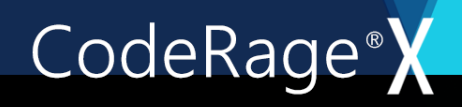

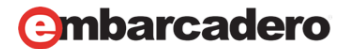

# **Q&A**

Primož Gabrijelčič

- **blog** www.thedelphigeek
- **info** primoz.gabrijelcic.org
- **email** primoz@gabrijelcic.org
- **twitter** @thedelphigeek
- **skype** gabr42

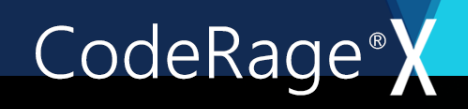